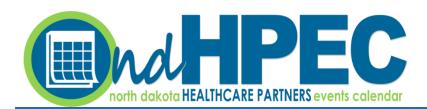

# INSTRUCTION MANUAL for PARTNERS

October 2021

STEP 1 – Go to <a href="https://www.ndhpec.com/">https://www.ndhpec.com/</a>.

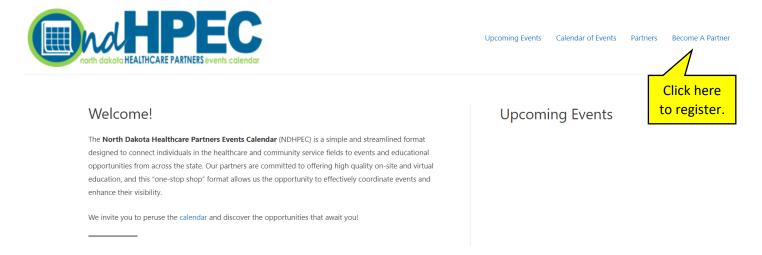

## STEP 2 – Register your organization (multiple individuals from each organization may register separately).

| Partner Registration                                                                          |                                                                                                    |
|-----------------------------------------------------------------------------------------------|----------------------------------------------------------------------------------------------------|
| Please use the form below to register as a partner.                                           |                                                                                                    |
| Once you've registered, it may be up to 5 business days before your account will be activated | d.                                                                                                    |
| Your Name (required)                                                                          |                                                                                                    |
| Your Email (required)                                                                         |                                                                                                    |
| For Ellian (oquitos)                                                                          | Complete all fields in the application form.                                                                                                    |
| Organization Name                                                                             | от при при при при при при при при при при                                                                                                    |
| Organization Description                                                                      | Attach your organization's logo in one of the                                                                                                    |
| Cigarinada (1906) pada (                                                                      | following formats: png (preferred) or jpg.                                                                                                    |
|                                                                                               | Very discount of the state of the state of t |
|                                                                                               | You will receive an account activation email in 5                                                                                                    |
|                                                                                               | or less business days.                                                                                                    |
|                                                                                               |                                                                                                    |
| Organization Logo Browse                                                                      |                                                                                                    |
| SEND                                                                                          |                                                                                                    |

### STEP 3 – Set your password.

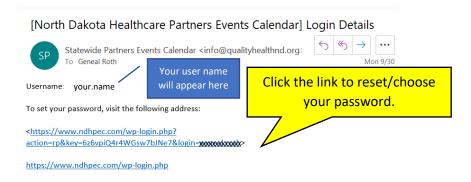

## STEP 4 – Login using your user name and new password.

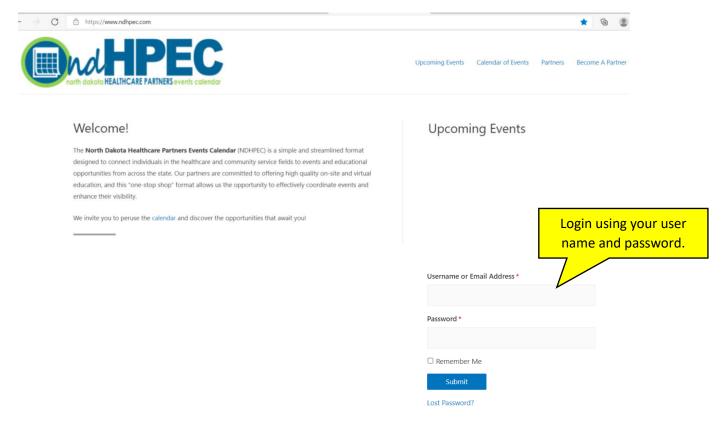

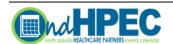

Upcoming Events Calendar of Events Partners Manage Events

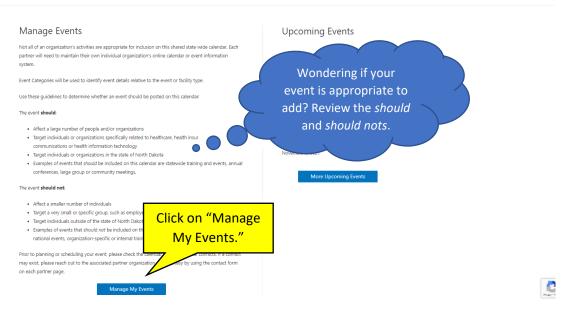

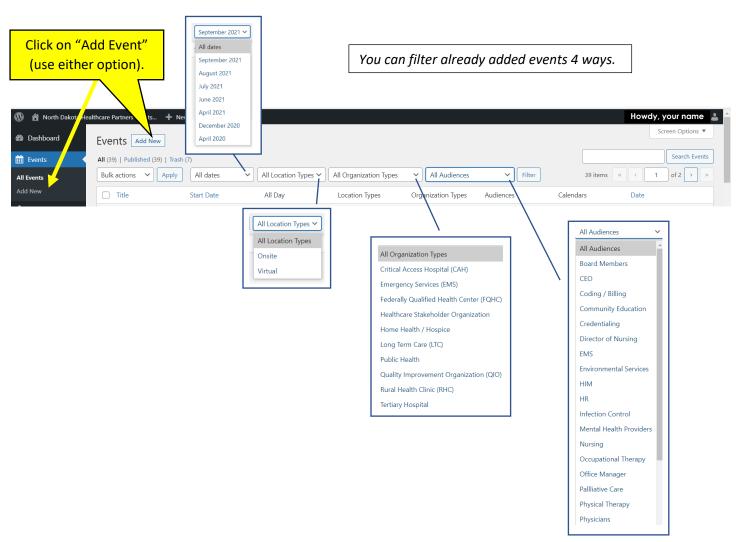

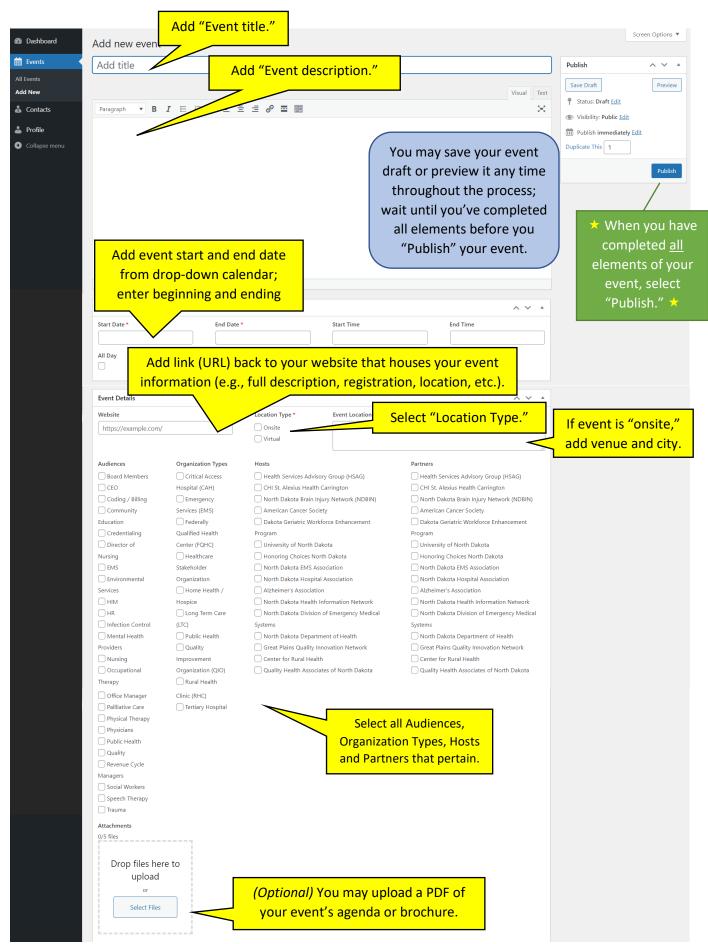

You did it! If you need to edit your event, see "STEP 6 - Edit Event" on page 5.

#### STEP 6 - Edit Event

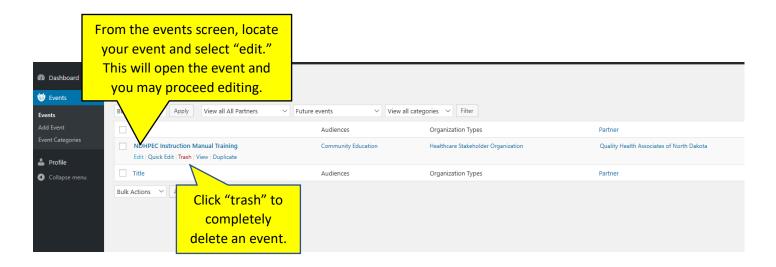

#### **Additional Notes**

- You can only edit your own events; you are not able to edit events added by another individual from your organization or from other organizations.
- If it is necessary for you to edit an event that you do not have access to, please click on the "Send Feedback" button on the home page and your request to access and the name of the event.
- Please use the "Send Feedback" for assistance or all other calendar requests.

**HOW ARE WE DOING?** 

SEND FEEDBACK